# **REST API of the RESTifier for SAP**

The RESTifier provides a REST interface. The supported content type for results and requests is JSON (application/json).

### <span id="page-0-0"></span>Execute BAPI function

GET /sap/:functionName?parameter1=value1[&...][&callback=clientCallback] POST /sap/:functionName?[callback=clientCallback]

If the BAPI function name as only simple parameters then both GET and POST can be used. If the BAPI function has tables or structures as input parameter only POST can be used. For POST the body must be a JSON object with all parameters as properties and Content-Type must be application/json.

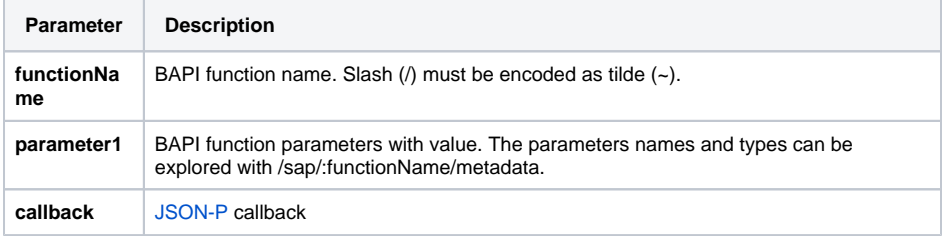

#### <span id="page-0-1"></span>Example for executing a BAPI

The BAPI function is called with GET.

curl http://localhost:3000/sap/ZGETCUSTOMERDETAILS?PARTNERNUMBER=0000008889

The same BAPI function can also be called with POST.

```
curl -X POST -H "Content-Type: application/json" -d '{"PARTNERNUMBER":"
0000008889"}' 'http://localhost:3000/sap/ZGETCUSTOMERDETAILS'
```
#### <span id="page-0-2"></span>Response

```
{
   "result": {
     "CITY": "SPRINGFIELD 07081",
     "COUNTRY": "US",
     "DISTRICT": "UNION",
     "HOUSENUMBERSTREET": "12 BROADWAY",
     "NAME": "John Taylor",
     "POSTALCODE": "07081",
     "PARTNERNUMBER": "0000008889"
   },
   "self_url": "http://localhost:3000/sap/ZGETCUSTOMERDETAILS?
PARTNERNUMBER=0000008889"
}
```
Per default, the RESTifier trims the response fields of whitespaces and empty data. If you need the response untrimmed, you can add ~noclean as a query parameter to your request. ~noclean is a comma-separated, multi-value parameter and allows for the following values:

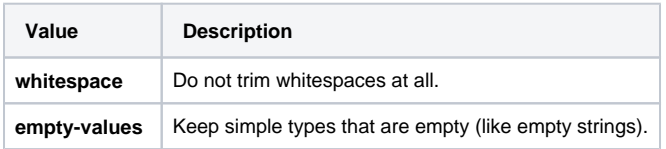

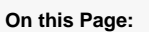

- [Execute BAPI function](#page-0-0) [Example for](#page-0-1) 
	- [executing a BAPI](#page-0-1)
	- <sup>o</sup> [Response](#page-0-2)
	- <sup>o</sup> [Exception](#page-1-0)
- [Get BAPI function signature](#page-1-1) [Example for](#page-2-0)  [getting metadata](#page-2-0)
- [Find BAPI function /sap](#page-3-0) [/functions](#page-3-0)
	- [Example /sap](#page-3-1)
	- [/functions](#page-3-1)
- [Migrating from version](#page-5-0)
- [0.3.2 and below](#page-5-0)

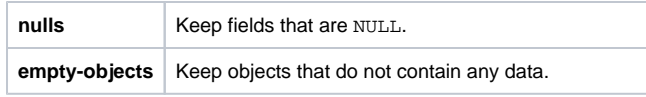

Call with GET:

curl http://localhost:3000/sap/ZGETCUSTOMERDETAILS? PARTNERNUMBER=0000008889&~noclean=whitespace,empty-values

Call with POST:

curl -X POST -H "Content-Type: application/json" -d '{"PARTNERNUMBER":" 0000008889"}' 'http://localhost:3000/sap/ZGETCUSTOMERDETAILS? ~noclean=whitespace,empty-values'

### <span id="page-1-0"></span>Exception

If you call a RFC function instead of a BAPI, an exception on the SAP server can happen. In this case you get HTTP status **502** and the following response:

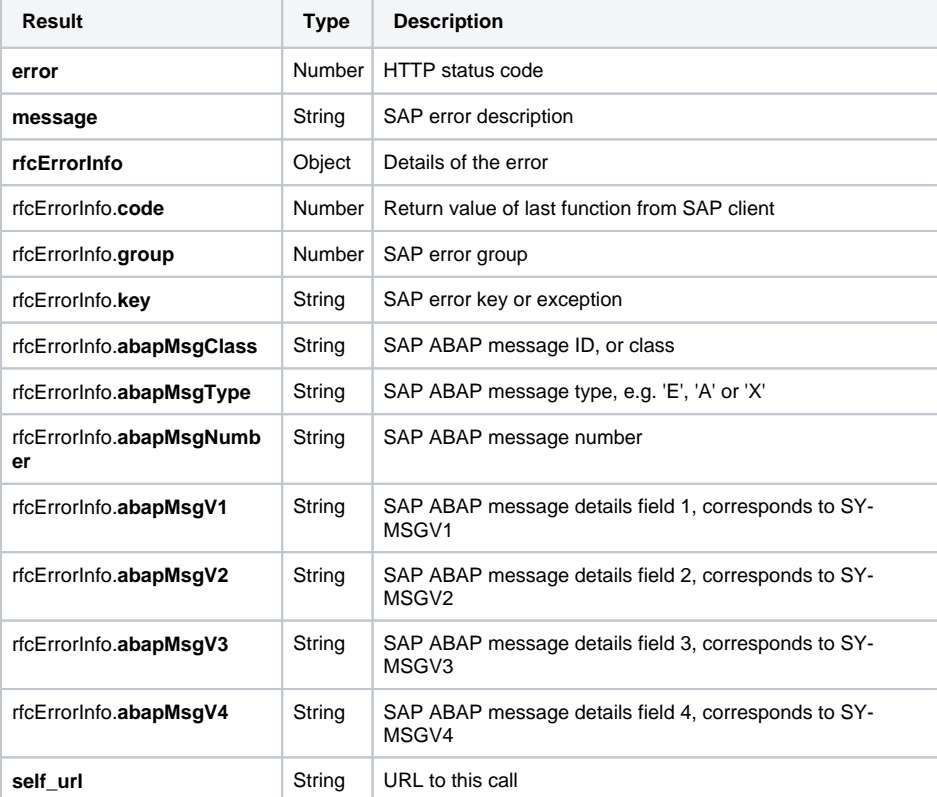

Empty elements of **rfcErrorInfo** will be suppressed. Find below an example response.

```
{
  "error": 502,
  "message": " Number:000",
  "rfcErrorInfo": {
    "code": 5,
    "group": 1,
    "key": "DIV_BY_ZERO",
 "abapMsgType": "",
 "abapMsgNumber": "000"
  },
  "self_url": "http://sap.e2e.ch/sap/Z_TEST_EXCEPTION"
}
```
## Get BAPI function signature

GET /sap/:functionName/metadata

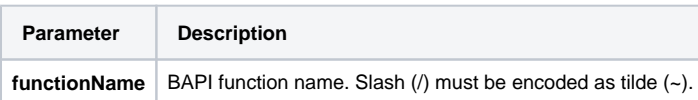

The result is of type JSON with these properties.

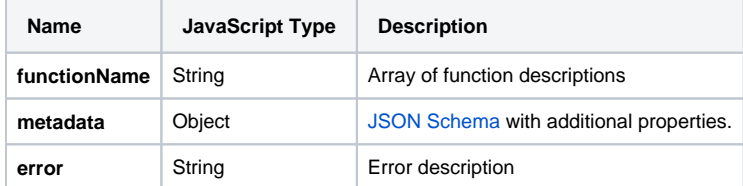

An meta objects has these properties.

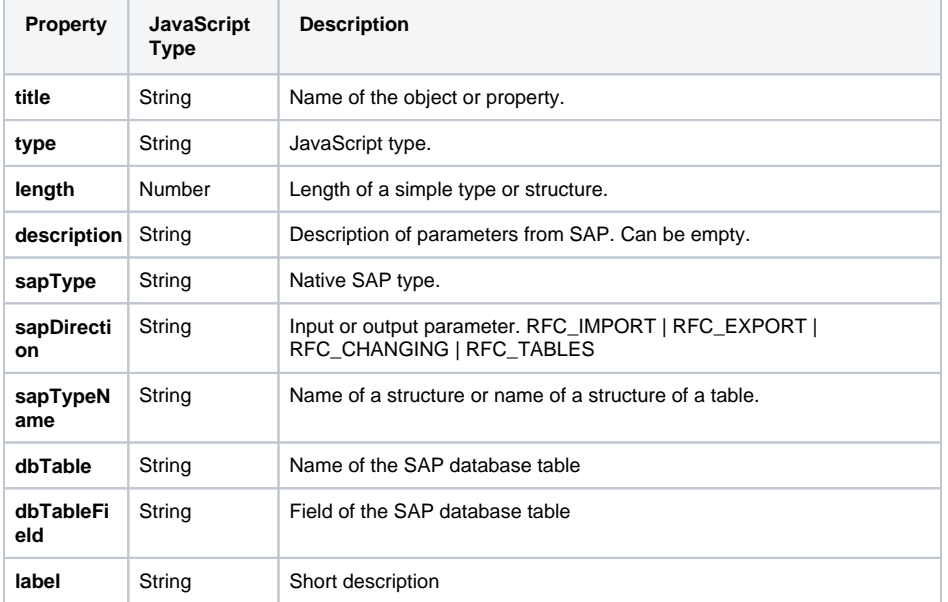

### <span id="page-2-0"></span>Example for getting metadata

Get description of BAPI function STFC\_STRING.

curl http://localhost:3000/sap/ZGETCUSTOMERDETAILS/metadata

```
{
  "error": null,
  "metadata": {
    "title": "Signature of SAP RFC function ZGETCUSTOMERDETAILS",
     "type": "object",
    "properties": {
      "PARTNERNUMBER": {
        "type": "string",
        "length": "10",
        "sapType": "RFCTYPE_CHAR",
        "description": "Character Field Length = 10",
        "sapDirection": "RFC_IMPORT",
        "label": "Character Field Length = 10",
        "title": "PARTNERNUMBER"
      }
    }
  },
  "functionName": "ZGETCUSTOMERDETAILS",
  "exec_url": "http://localhost:3000/sap/ZGETCUSTOMERDETAILS{?callback}",
  "self_url": "http://localhost:3000/sap/ZGETCUSTOMERDETAILS/metadata"
}
```
## <span id="page-3-0"></span>Find BAPI function /sap/functions

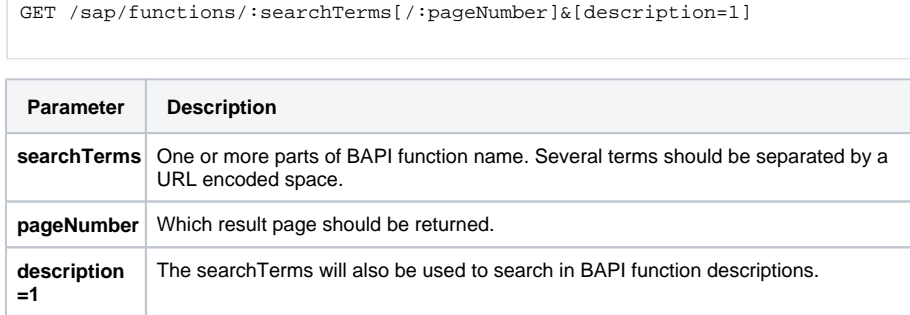

The result is of type JSON with these properties.

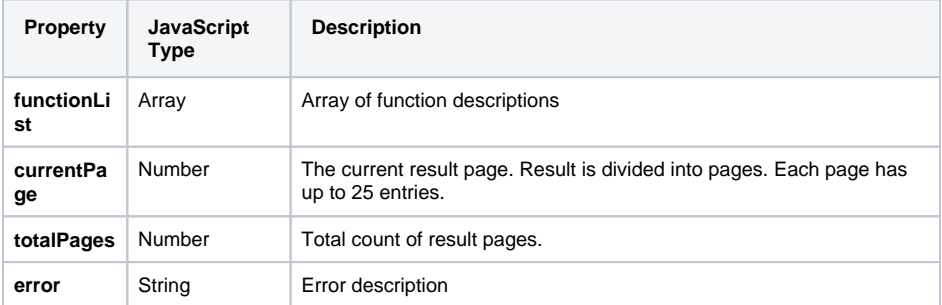

An object in array **functionList** has these properties.

<span id="page-3-1"></span>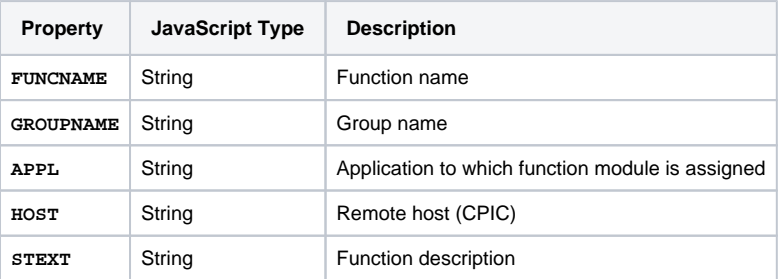

#### Example /sap/functions

Search for **customer** and get the first 25 functions.

```
curl http://localhost:3000/sap/functions/customer
{
   "functionList": [
     {
      "FUNCNAME": "/DSD/ME_CR_CUSTOMERCPD",
      "GROUPNAME": "/DSD/ME_SYNCBO",
      "APPL": "",
       "HOST": "",
       "STEXT": ""
    },
// ... cut of functions
     {
       "FUNCNAME": "BAPI_CUSTOMEREXPINV_GETLIST",
       "GROUPNAME": "2144",
       "APPL": "W",
       "HOST": "",
       "STEXT": "Agency Business: BAPI - Determine Detailed Data for 
Expenses Settlement"
    }
   ],
   "error": null,
   "self_url": "http://localhost:3000/sap/functions/customer",
   "first_url": "http://localhost:3000/sap/functions/customer",
   "last_url": "http://localhost:3000/sap/functions/customer/8"
}
```
Search for **customer** and/or **get** in function name and description. Return the 26th-50th (2nd page) functions.

curl 'http://localhost:3000/sap/functions/customer%20get/2?description=1'

```
{
   "functionList": [
     {
       "FUNCNAME": "BAPI_CUSTOMEREXPINV_GETLIST",
       "GROUPNAME": "2144",
       "APPL": "W",
       "HOST": "",
       "STEXT": "Agency Business: BAPI - Determine Detailed Data for 
Expenses Settlement"
     },
// ... cut of functions
     {
       "FUNCNAME": "BAPI_SERVICENOTIFICAT_GETLIST",
      "GROUPNAME": "IWWW",
       "APPL": "I",
       "HOST": "",
       "STEXT": "Select service notifications according to customer or 
contact person"
    }
  \mathbf{1},
   "error": null,
   "self_url": "http://localhost:3000/sap/functions/customer%20get/2?
description=1",
   "next_url": "http://localhost:3000/sap/functions/customer%20get/3?
description=1",
   "previous_url": "http://localhost:3000/sap/functions/customer%20get/1?
description=1",
   "first_url": "http://localhost:3000/sap/functions/customer%20get?
description=1",
  "last_url": "http://localhost:3000/sap/functions/customer%20get/5?
description=1"
}
```
### <span id="page-5-0"></span>Migrating from version 0.3.2 and below

Change in endpoints:

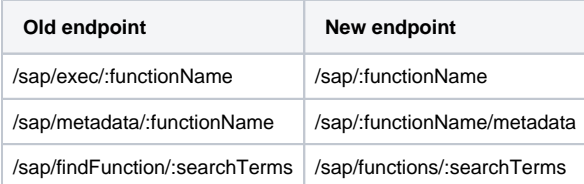

Changes in response:

- Addition of  $*$ \_url properties this should require no changes to the clients
- The result of a BAPI call has been moved to "result" property of the response.
- Properties "currentPage" and "totalPages" are no longer present in function search results.